## Indexing & Storage Engines

Nov 11, 2009

Chapter 8

#### **Hardware Basics**

• Disk access time: 10 msecs

- Memory access time: 60 nanoseconds
  - faster than disk access by ???

- We can run many instructions in 10 msecs!
- What does it cost to find a row?

## Storage Engine

- How is the data stored?
  - file format
  - indexes
  - transactions/concurrency
- MySQL ships with a number of storage engines
  - MyISAM
  - InnoDB
  - plug-ins can add support for others

## InnoDB Transactions

- A tomic all changes are either committed as a group, or all are rolled back as a group
- onsistent transactions operate on a consistent view of the data, leaving the data in a consistent state (by transaction's end)
- solated each transaction "thinks" it is running by itself - effects of other transactions are invisible until it commits
- Durable once committed, all changes persist, even if there are system failures

http://www.innodb.com/wp/wp-content/uploads/2008/04/intro-to-innodb-at-the-2008-mysql-uc-final.pdf

## Indexing

- Common access methods
  - Scan
  - Equality
  - Range

http://www.innodb.com/products/innodb/info/ Intro to InnoDB at the 2008 MySQL User Conference

#### **Database Files**

- Data File data from one table
  - Collection of file pages
    - Each page contains a number of data records
    - InnoDB: 16KB page size
    - One disk access to retrieve each page
  - Data records
    - 1 record = 1 row in a table
    - Each data record has a record id (rid) <pageid, slotid>
    - Can be used to retrieve the record

Assume each index is tied to exactly 1 column in the table

- Index File
  - Auxiliary file that matches database indexes to rids
  - data entry

#### Index Files

- Three types:
  - 1 The data entry is the database row
    - No auxiliary file
    - Called an indexed file
  - 2 The data entry is a <db index, rid> pair
  - 3 The data entry is a <db index, rid-list> pair
- For any table, you can have one indexed file and many of 2 or 3
- Primary & Secondary indexes

#### Clustered Indexes

- Data records stored in near sorted order
  - Records in a page are nearly ordered
- Generally, only option 1 is clustered
  - Expensive to keep a file sorted
  - often gaps are kept in the file to allow easy (sorted) insertion
- Why would this be useful?

### **Index Data Structures**

- Hash table
  - Chapter 11
  - hash(ActorID) = PageID

- Trees
  - Chapter 10
  - B+ Trees

## Hashing

• What is the O() for the access time of a hash table?

• Example: Page 280, Figure 8.2

280

CHAPTER 8

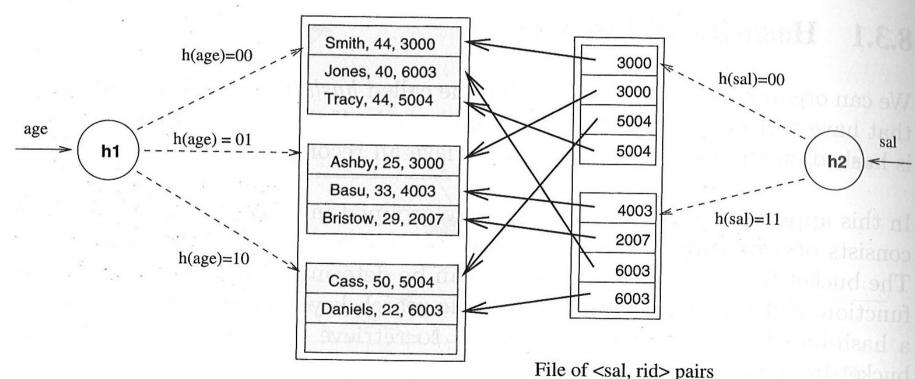

Employees file hashed on age hashed on sal

Ramakrishnan, Gehrke, Database Management Systems, 3<sup>rd</sup> edition

Figure 8.2 Index-Organized File Hashed on age, with Auxiliary Index on sal

### **Trees**

- Let's review Binary Search Trees
  - fan-out?
  - O() for finding a value in a BST?
  - Why?
  - What problems do BSTs have?

#### B+ Tree

- B+ Tree
  - rebalancing tree!
    - all paths from the root to any leaf are the same length
  - B+ tree of order b has between (b/2)+1 and b keys per node
    - except the root, between 2 and b keys
  - all data stored at the leaf nodes
    - (B trees can store data in any node)
- Example: page 281, Figure 8.3

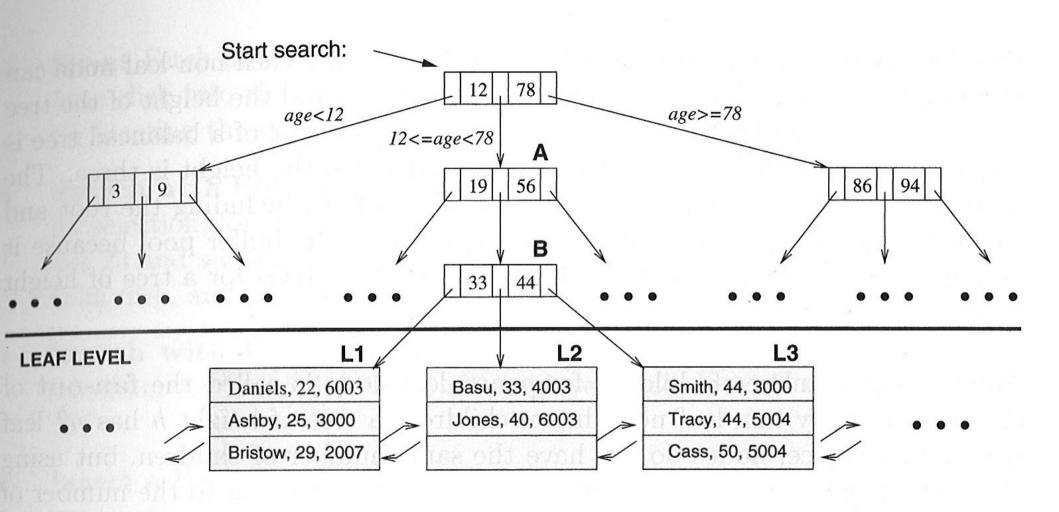

Figure 8.3 Tree-Structured Index

Ramakrishnan, Gehrke, Database Management Systems, 3rd edition

#### B+ vs BST

- If we have 100,000,000 records
  - how long would it take to find a record with a BST?
  - with a B+ Tree with fan-out 100?
    - 100 is a typical fan-out for a B+ Tree in an index

- Each step in the tree may be a disk read

# InnoDB Data & Index Storage

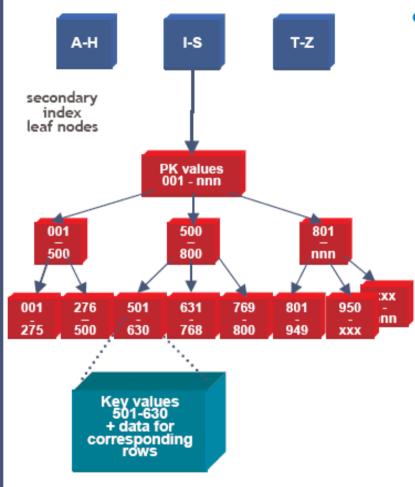

- Data rows are stored in the B-tree leaf nodes of a clustered index (aka "index-organized table")
  - B-tree is organized by primary key or non-null unique key of table, if defined; else, an internal column 6byte ROW\_ID is added and used
  - Secondary index B-tree leaf nodes contain, for each key value, the primary keys of the corresponding rows, used to access clustering index to obtain the data
    - Note: long primary keys use a lot of space in secondary indexes! Use short or surrogate key ...

#### **INNOBASE**

http://www.innodb.com/wp/wp-content/uploads/2007/04/innodb-overview-mysql-uc-2006-pdf.pdf